$Linux$  PDF

# https://www.100test.com/kao\_ti2020/225/2021\_2022\_\_E6\_8F\_AD\_ E5\_BC\_80Linu\_c103\_225790.htm KDB

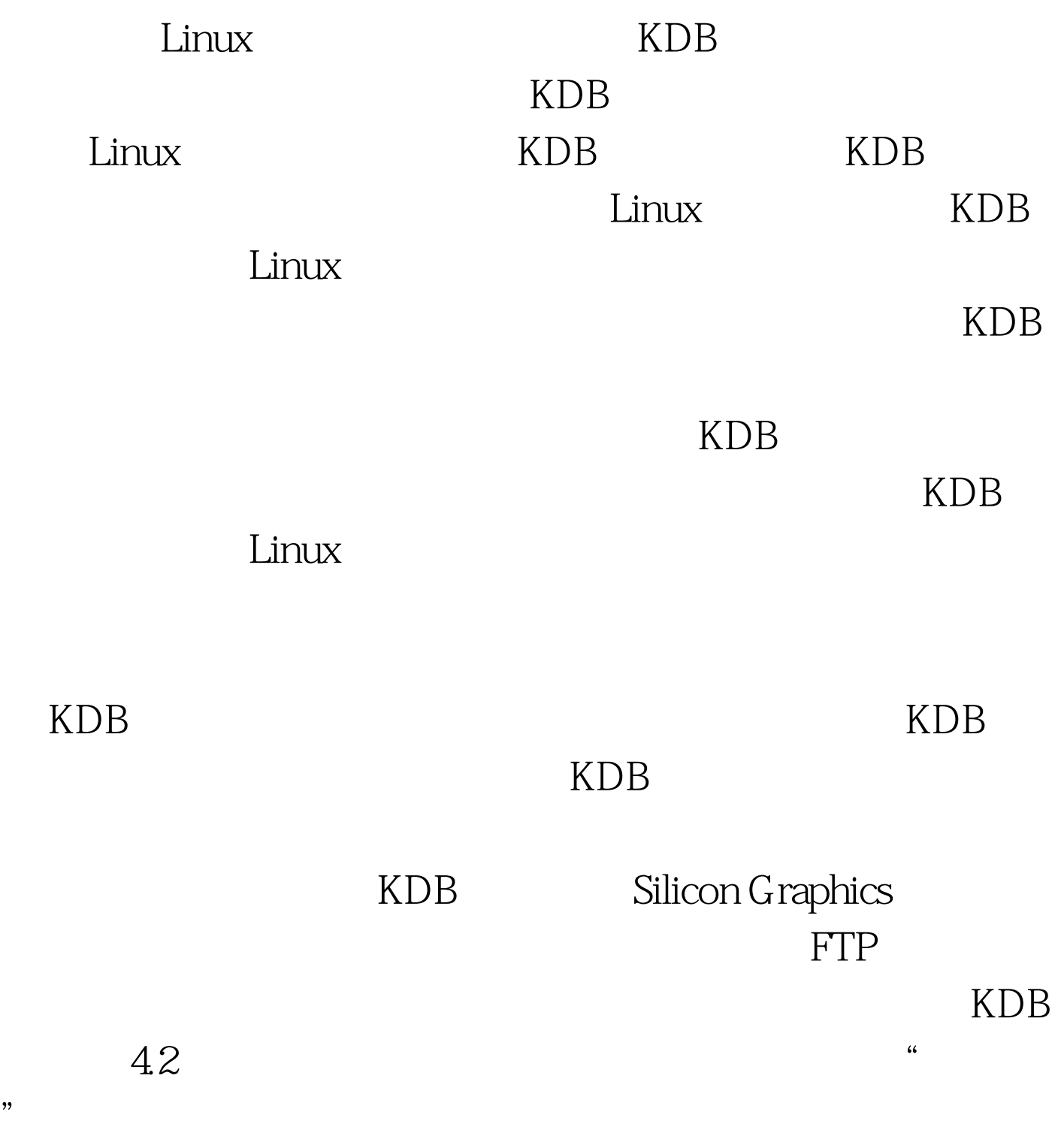

## $24.20$   $x86$ kdb-v4.2-2.4.20-common-1.bz2 kdb-v4.2-2.4.20-i386-1.bz2  $i386$   $2420$

### 还需要拥有 root 许可权以执行这些操作。 把文件复制到

/usr/src/linux bzip2 : #bzip2 -d kdb-v4.2-2.4.20-common-1.bz2 #bzip2 -d kdb-v4.2-2.4.20-i386-1.bz2 您把获得 kdb-v4.2-2.4.20-common-1  $kdb-v4.2-2.4-1386-1$   $100Test$ www.100test.com